## **Alensa**

## **o Règle pour mesurer le EP** (écart pupillaire)

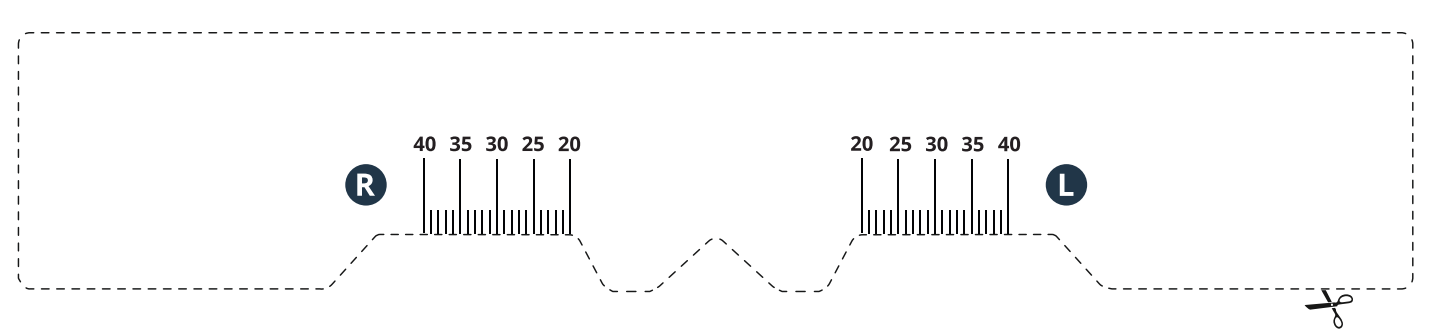

## **o Comment utiliser cet outil pour mesurer votre EP** (écart pupillaire)

- 1. Imprimez cette page en taille réelle (sélectionnez le paramètre d'impression " par défaut " ou désactivez toute sorte de mise à l'échelle).
- 2. Vérifiez que vous avez configuré l'impression correctement. Les centimètres de la règle ci-dessous doivent correspondre à la réalité (1 cm doit être 1 cm).

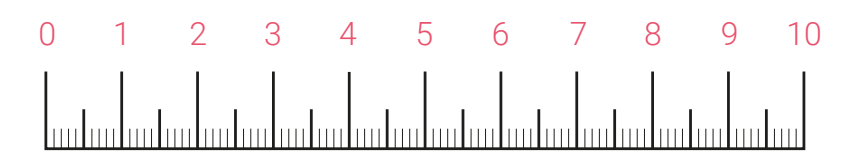

- 3. Découpez la règle en suivant la ligne de traçage.
- 4. Maintenant, procédez à la mesure de votre EP de l'une des manières suivantes: Placez la règle sur l'arête de votre nez comme si vous mettiez des lunettes (comme illustré sur cette page en bas). Si vous êtes seul, placez-vous devant un miroir à une distance d'environ un demi-mètre. Regardez droit devant vous, fermez votre œil gauche et marquez le centre de votre pupille droite (R) sur la règle imprimée. Répétez l'opération avec l'autre œil. Il est plus facile de mesurer avec l'aide de quelqu'un. Dans ce cas, tenez la règle tout en regardant droit devant vous et demandez à l'autre personne de marquer la position de chacune de vos pupilles : l'œil droit (R) et l'œil gauche (L).
- 5. Vous pouvez maintenant entrer vos mesures d'EP dans le formulaire de commande sur www.alensa.fr

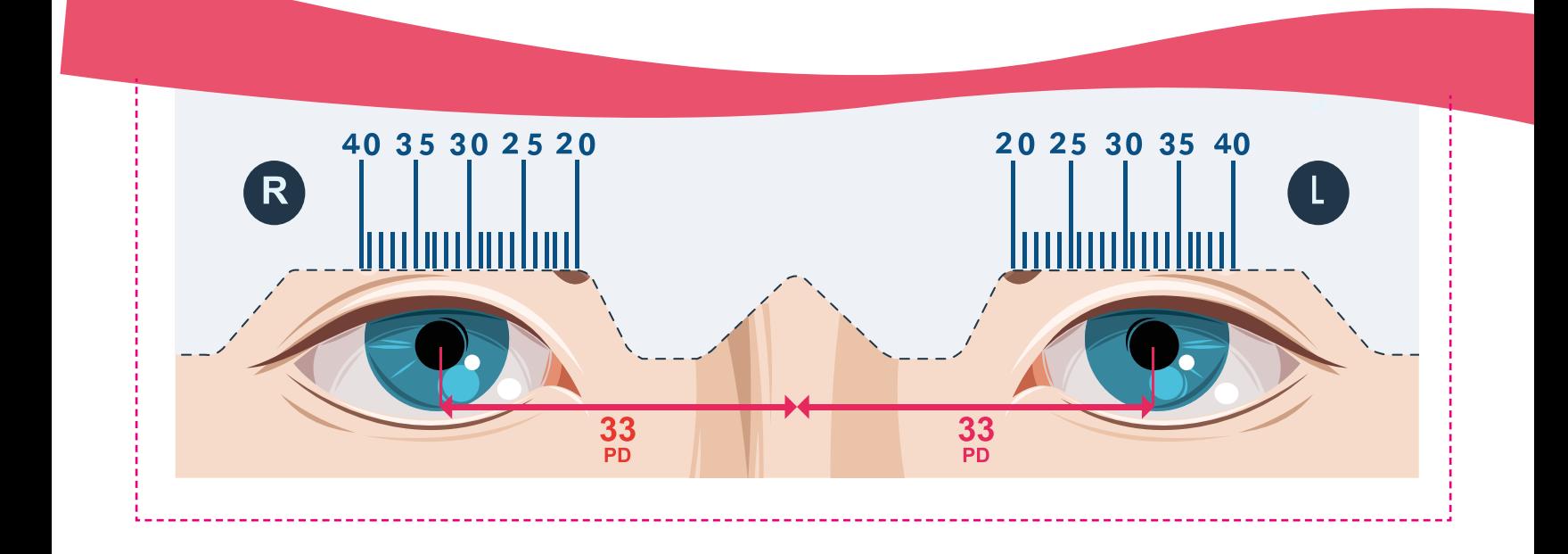